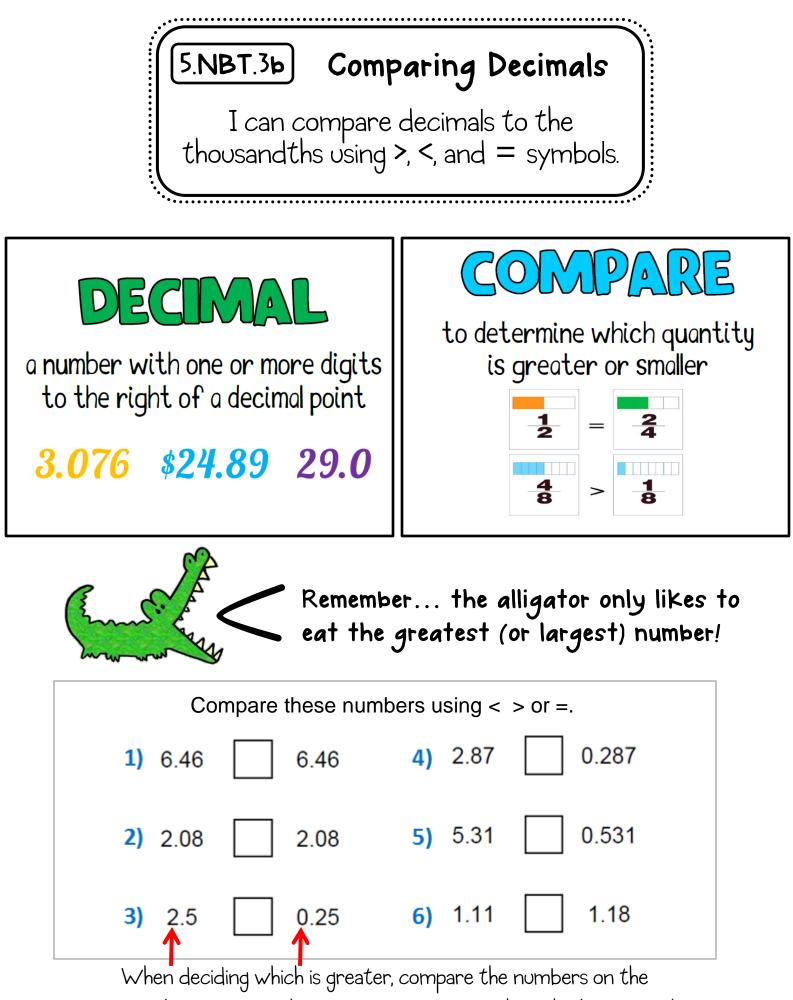

far left (greatest value) and work your way to the right (least value).